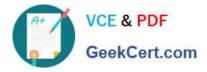

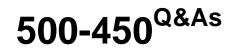

Implementing and Supporting Cisco Unified Contact Center Enterprise (UCCEIS)

# Pass Cisco 500-450 Exam with 100% Guarantee

Free Download Real Questions & Answers **PDF** and **VCE** file from:

https://www.geekcert.com/500-450.html

# 100% Passing Guarantee 100% Money Back Assurance

Following Questions and Answers are all new published by Cisco Official Exam Center

Instant Download After Purchase

- 100% Money Back Guarantee
- 😳 365 Days Free Update
- 800,000+ Satisfied Customers

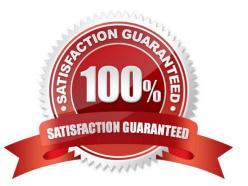

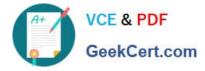

## **QUESTION 1**

Cisco UCCE is deployed with Cisco Finesse and you make changes to CTI Server or UCCE Administration. Which service must be restarted for changes to take effect?

- A. Cluster Manager
- B. Cisco Dirsync
- C. Cisco Finesse Tomcat
- D. System Application Agent
- E. Cisco DB

Correct Answer: C

#### **QUESTION 2**

What is the maximum number of agents that can be configured within Cisco packaged Contact Center Enterprise up to release 10.5?

- A. 76,000
- B. 500

C. 1000

D. 2000

E. 6000

Correct Answer: E

## **QUESTION 3**

In the Cisco Unified Contact Center Enterprise with Cisco Unified CVP, which two statements about how to increase the Cisco Unified CVP availability are true? (Choose two.)

A. Must have SIP Proxy server to pass messages between the gateways and the Cisco Unified CVP servers.

B. Must have voice gateway TCL scripts to handle conditions where the gateways cannot contact the Cisco Unified CVP Call Server to direct the call correctly.

C. Add load balancers to load balance .wav file requests across multiple Cisco Unified CVP Media Servers.

D. Dedicate duplexed VRU peripheral gateways for each Cisco Unified CVP call server.

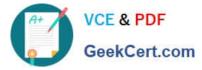

E. For a single data center with centralized deployment, deploy Cisco Unified CVP with N:N redundancy.

Correct Answer: BC

# **QUESTION 4**

Which three devices show an operating status within Cisco CVP OAMP control center? (Choose three.)

- A. VXML gateway
- B. Cisco Unified CVP reporting server
- C. Cisco Unified CVP VXML server
- D. SIP proxy server
- E. Cisco Unified Communications Manager
- F. Cisco Unified Contact Center Enterprise server
- G. Cisco Unified CVP call server
- Correct Answer: BCG

#### **QUESTION 5**

When using the Play Media micro-application, which parameter automatically generates the media file name for an agent greeting?

A. -g

- В. -а
- C. -aa
- D. -ag
- Correct Answer: B

500-450 Practice Test

500-450 Study Guide

500-450 Braindumps